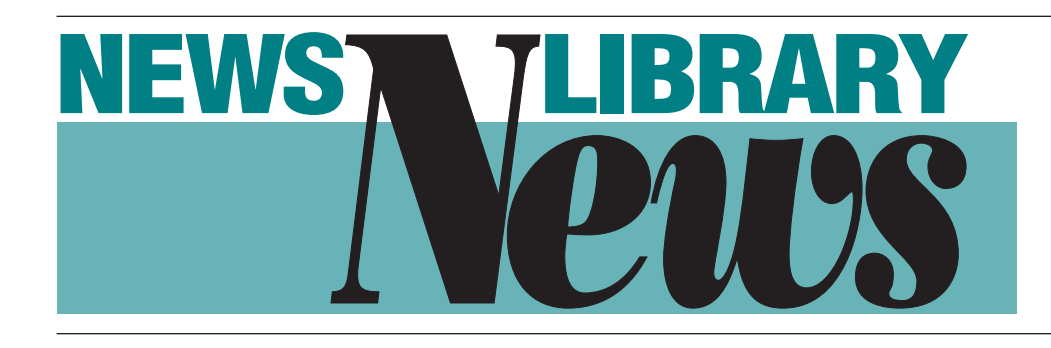

Vol. 29, No. 3/Spring 2007

# **LIBRARY PROFILE**

**Heights in the Mile-High City**

*The Denver Post* **Library: Reaching Greater**

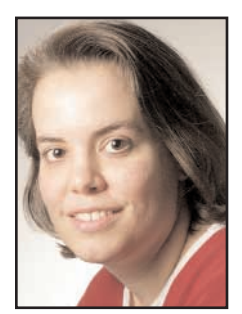

**BY AMY DISCH**

**Last fall** *The*<br> *Denver Post*<br> **Completed a**<br>
move to a new *Denver Post* completed a building which it shares with the company that manages

its business operations, the Denver Newspaper Agency, its owner, MediaNews Group and its main competitor, the *Rocky Mountain News*. *The Post's* newsroom and Research Library both reside on the building's sixth floor.

The Research Library has an extensive collection of print materials, including 1,200 reference books, 320 of which comprise the "'Colorado collection' of specialty local history and natural resources volumes." Its clip files, dating "from the 1960s to 1993," reside in 45 cabinets, while "older, weeded clips" are stored in several hundred boxes at an offsite location. A collection of "black and white photographs," which Library Director Vickie Makings describes as being "millions strong," is "housed in compact moveable shelving." A smaller collection of transparencies and color slides date from 1988. The library

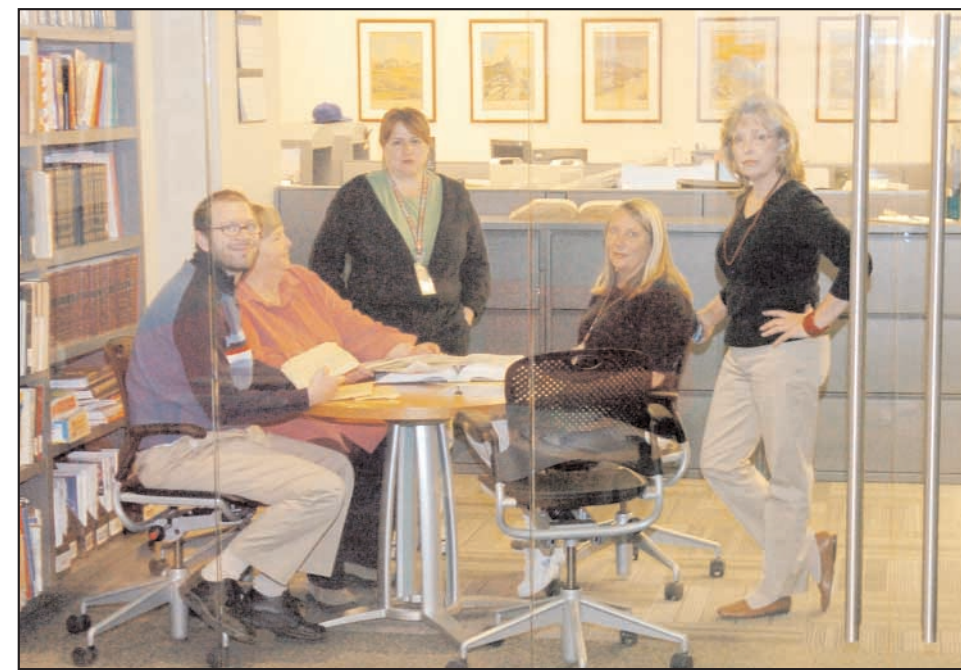

Denver Post librarians pause before a meeting. Left to right, Barry Osborne, Jan Torpy, Regina Avila, Barb Hudson and Vickie Making. Not pictured is Monnie Nilsson, who is on assignment with the political desk.

also retains a year's worth of papers for *Post* staffers to browse.

*Post* librarians began electronically archiving stories "at the end of 1993 in a database using 'Personal Librarian software,'" which after several upgrades, they continue to use today. Photos "are electronically stored" in the Merlin system, which this year gained "7 terabytes of capacity" with the installation of a new server. A database containing PDF files beginning in

*Continued on page 11*

# **THE INSIDE STORY**

## **NOTES FROM THE CHAIR / 5**

Chair Jim Hunter sheds some light on the agenda for the News Division Conference in Denver.

## **MEDIA LIBRARIES IN GERMANY / 7**

A Canadian gives her perspective on how two German public news libraries are coping with change.

## **NEW BOOK ABOUT THE AP/ 8**

A look into a new book release that covers the history of the AP.

### **TECH TIPS / 10**

Carolyn Edds' article on the advantages of using the web browser, Firefox, is filled with valuable info for the user and non-user.

# **NEWS DIVISION EXECUTIVE BOARD**

CHAIR, **Jim Hunter**, Columbus Dispatch, Columbus, OH, 614/461-5039, e-mail: jhunter@dispatch.com

- CHAIR-ELECT, **Justin Scroggs,** Newsbank, Inc., Naples, FL, 239/263-6004, e-mail: jscroggs@newsbank.com
- 2008 Conference Planner, Ron Larson, Wisconsin State Journal/The Capital Times, Madison, WI, 608/252-6113, e-mail: rlarson@madison.com
- PAST CHAIR/DIRECTOR-AWARDS, **Denise Jones**, The News & Observer, Raleigh, NC, 919/829-8918 e-mail: djones@newsobserver.com
- **SECRETARY Amy Disch**, The Columbus Dispatch, Columbus, OH, 614/461-5177 e-mail: adisch@dispatch.com
- TREASURER, **Peter Johnson**, Preservati Partners, Los Angeles, CA, 323/478-9417 or 213/590-5983, e-mail: johnsonpeterf@yahoo.com
- DIRECTOR-EDUCATION/PROFESSIONAL DEVELOPMENT CHAIR, **Dana Gordon**, Newsweek Inc., New York, NY, 212/445-4012, e-mail: danag@newsweek.com
- DIRECTOR-PUBLICATIONS, **Gail Hulden**, The Oregonian, Portland, OR, 503/294-5086, e-mail: gailh@newsoregonian.com

# **COMMITTEE CHAIRS**

**NEWS DIVISION COMMITTEE CHAIRS**

ARCHIVIST CHAIR, **Teresa Leonard**, News and Observer, Raleigh, NC, 919/829-4866 e-mail: tleonard@nando.com

- AUTOMATED-TECHNOLOGY CHAIR, **Peter Johnson**, Preservati Partners, Los Angeles, CA, 323/478-9417 or 213/590-5983 e-mail: johnsonpeterf@yahoo.com
- BROADCAST CHAIR, **Kee Malesky**, National Public Radio, Washington, DC, 202/513-2356 e-mail: kmalesky@npr.org

GOVERNMENT RELATIONS CHAIR, **vacant**

- INTERNATIONAL RELATIONS CHAIR, **vacant**
- MEMBERSHIP CHAIR, **Alice Pepper**, Detroit Free Press, Detroit, MI, 313/222-5135 e-mail: pepper@freepress.com

NOMINATIONS CHAIR, **vacant**

- PUBLICITY-PUBLIC RELATIONS CHAIR, **Claire Wollen**, Toronto Star, Toronto, CN, 416/869-4518, e-mail: cwollen@torstar.com
- SMALL LIBRARIES CHAIR, **Anne Holcomb**, Kalamazoo Gazette, Kalamazoo, MI, 269/388- 2705, e-mail: aholcomb@kalamazoogazette.com
- TELLER/ELECTIONS CHAIR, **Lynne Palombo**, The Oregonian, Portland, OR, 503/294-5084, e-mail: lynnepalombo@news.oregonian.com
- WEBMEISTRESS, **Amy Disch**, The Columbus Dispatch, Columbus, OH, 614/461-5177, e-mail: adisch@dispatch.com

### **NLN MANAGING EDITOR**

**Leigh Montgomery** The Christian Science Monitor Boston, MA 617/450-2682 e-mail: montgomeryl@csmonitor.com

### **CONTRIBUTING EDITORS**

PEOPLE **Jennifer O'Neill** The Florida Times-Union

Jacksonville, FL 904/359-4184 e-mail: jennifer.oneill@jacksonville.com

LIBRARY PROFILES

**Amy Disch** The Columbus Dispatch Columbus, OH 614/461-5177 e-mail: adisch@dispatch.com

TECH TIPS **Derek Willis** The Washington Post Washington, DC e-mail: dwillis@gmail.com

**Total membership: 657**

### **News Library News Spring 2007 Vol. 29, No.3**

*News Library News* (ISSN 1047-417X) is the bulletin of the News Division of the Special Libraries Association. SLA Headquarters address is: SLA, 331 South Patrick St., Alexandria, VA 22314. The phone number is: 703/647- 4900. *News Library News* is published four times a year by the division. Reproduction in whole or part without permission is prohibited.

Special Libraries Association assumes no responsibility for the statements and opinions advanced by the contributors of the association's publications. Editorial views do not necessarily represent the official position of Special Libraries Association. Acceptance of an advertisement does not imply endorsement of the product by Special Libraries Association.

To place advertisements or to obtain advertising information, you can contact **Leigh Montgomery**, the managing editor, at her e-mail address: montgomeryl@csmonitor.com.

Copy for bylined columns should be submitted to the column editor. All other copy may be submitted to **Leigh Montgomery** at her e-mail address.

# **NLN STAFF**

## **THE ASIDE BAR**

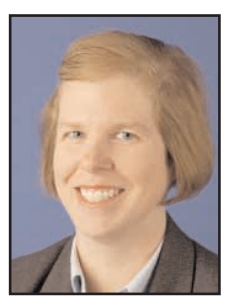

**LEIGH MONTGOMERY**

*Half of the American people never read a newspaper. Half never vote for president - the same half?* Gore Vidal, POINT TO POINT NAVIGATION: A Memoir 1964 - 2006 (Doubleday, 2006)

It's a challenging but intensely interesting time for the news business and news libraries.<br>Every day there are articles about the news industry, whether about cutbacks, multi-<br>media models, or new methods of delivery. Iro t's a challenging but intensely interesting time for the news business and news libraries. Every day there are articles about the news industry, whether about cutbacks, multimedia models, or new methods of delivery. Ironically, these are due to the proliferation pump. Anyone can be a potential reporter or videographer. And yet all of this has the effect of creating yet more demand for news and entertainment.

We have the potential to be the best-informed society in humankind's history. That can only happen if newspapers stabilize and survive, because they do the kind of stories that help change society and serve their readers. Newspapers are trying to redefine and evolve in some curious ways. Gannett has dubbed all of their newsrooms 'Information Centers.' Sound familiar? A decade or so ago, some libraries decided to change their names to 'information center' or 'Info Central' - remember that?

This is because accurate, high-quality and useful information is more critical than ever; something news librarians have always been dedicated to. So as the News Division prepares for another conference, it will be interesting to see what emerges from the discussions this

year. We've all been at the forefront of automating functions, mastering the Internet, developing social media platforms, scripting data into spreadsheets.

So here's hoping that you enjoy the conference preview issue, whether or not you are in Denver this June: with an introduction to the *Denver Post* and favorite places in the city from the Library staff, NICAR wrap-up from Carolyn Edds, who also found time to write a column on effectively using Tabs in Firefox, a great book about the AP archive, as well as a visit to Germany's SAP by our Canadian colleague Michelle Melady, and more details about current and former colleagues.

I honestly can't wait to see what's next. Perhaps news executives should pay closer attention to what's happening in news libraries. That's where the innovators have been all along.

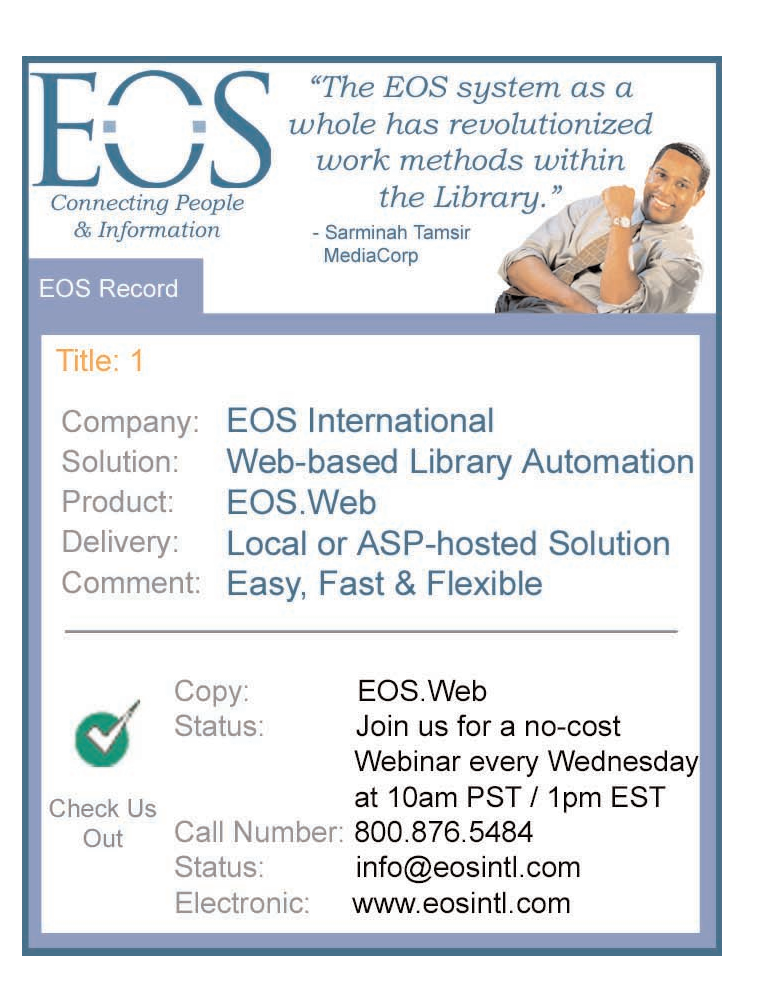

# **NOTES FROM THE CHAIR**

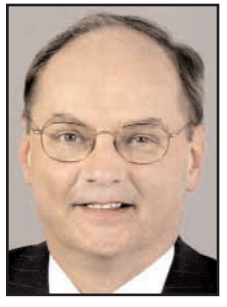

**BY JIM HUNTER**

One of the things I always loved<br>about the News Division was the<br>uncanny knack of my colleagues<br>to produce conference programs in a timeabout the News Division was the uncanny knack of my colleagues ly (and often gee whiz) manner. Anything from those new gadgets called PCs to creating virtual research tools & services for our newsrooms.

This year the Denver conference has plenty of "must have content." I really like everything I see on our program which is jam-packed as usual. Pay particular attention to our vendor round table on archive & con-

❝*As a division, through the efforts of Chair-Elect Justin Scroggs and his many helpers, we are going beyond new technology to compellingly address the issue of our future.*❞

tent management systems as well as the *U.S. News & World Report* presentation on Wednesday of their content management system. We are also emphasizing news research across the spectrum starting from News research 101 to our Sunday CE, the very high-end News Researcher's Tech Toolbox 2007: Turning Data into Stories. I suspect there will also be a few small gems as well in "The Future of the Past: Small archives and repositories: unique challenges," "Online Sources for Genealogical Research" and "20 Tips For Searching the New Web, Web 2.0: There's more to web searching than just Google."

As a division, through the efforts of Chair-Elect **Justin Scroggs** and his many helpers, we are going beyond new technology to compellingly address the issue of our future.

A while back I posted a message to Newslib, equal parts hope and desperation (you know how that goes) soliciting insight on newsroom reorganizations and what happens to news libraries in the digital future. Our own newspaper has stepped to the edge of the abyss and is nearly ready to leap into the future (or wherever else gravity takes us). While I did get a little sound advice, I noticed a kind of silent anxiety as well. We have a reluctance to talk about change and decline. Newspapers have been taking a hit for several years, now we all

> know the earliest casualties have been news libraries.

### **How can we not notice there are fewer news libraries?**

Denial seems like a poor strategy for newspapers as well as news librarians.

Well folks, we ARE going to talk about this.

**Amy Disch** has organized the "Future of News Libraries" for your mortification and enjoyment. Led by no-longer resident seer **Nora Paul**, we will talk about the big picture and what's in store, along with **Mark Hannan**, *USA Today* (Gannett has some REALLY radical plans for their news gathering operations) and **Ginny Everett**, *Atlanta Journal-Constitution*. Ginny is so busy right now that prying her out of AJC newsroom for this is pretty close to parting the Red Sea. Both papers are in the middle of seismic reorganizations which will dramatically change the way news content is gathered and disseminated. Those models will heavily influence what your news organizations will soon attempt.

We expect to have some very interesting discussions in Denver next month. Our program managers will do their best through our website and Newslib to bring everyone in on the conversation.

See you there.

# **Welcome to Denver!**

**BY VICKIE MAKINGS & REGINA AVILA,** *DENVER POST* **LIBRARIANS**

ere are our top recommendations for fun & funky outings near downtown:

### ❖ Santa Fe arts district (short cab ride from Downtown)

*http://www.artdistrictonsantafe.co m/*

*This several-block span of art galleries, restaurants and studios is a great place to wander and enjoy the contemporary Denver art scene. Very Southwest in ambience.*

### ❖Cherry Creek North Shopping (short bus ride or taxi ride from downtown)

*http://www.cherrycreeknorth.com/*

*Near First & University (and Cherry Creek Mall) is a cozy, eclectic neighborhood filled with boutiques, salons, galleries and restaurants. You'll find one-of-akind dress shops, antiquarian bookstore, children's stores, a needlepoint shop and a chocolate emporium. Bring your credit card and your walking shoes as you're sure to find something wonderful to take home. Parking is tight in the neighborhood, so you may want to take a taxi or a bus.*

### ❖Blair Caldwell African American Research Library (short cab ride from Downtown)

### *http://aarl.denverlibrary.org/*

*Named after Omar Blair, the first black president of the Denver school board, and Elvin Caldwell, the first black City Council member, this Denver Public Library was built to focus on the history, literature, art, music, religion, and politics of African Americans* *in Colorado and throughout the Rocky Mountain West.* 

❖Rockmount Ranch Wear store, LoDo in downtown Denver

### *http://www.rockmount.com/*

*Gotta see it: This is where real wranglers shop, at a cowboy emporium founded in 1948. The trademarked shirt design of the sawtooth pocket and diamond signature snap (instead of buttons) is among the longest-running shirt designs manufactured in the U.S. This is where we take all out-oftowners.*

## ❖Antique Row (Short bus ride or taxi ride from Downtown)

### *http://www.antique-row.com*

*Many antique stores are clustered on and around the 1400 block of South Broadway, a straight-shot bus ride from downtown. "Antique Row" is a great place to wander. You'll find antique furniture, garden supplies, fine wines, antique rugs, costume jewelry, Scandanavian antiques, old hardware and much more. Several restaurants dot the area to allow for a break from browsing.*

### ❖New Denver Art museum (Downtown)

*http://www.denverartmuseum.org /home*

*Come see the Denver Art Museum's unorthodox new \$110 million addition, designed by internationally known architect Daniel Libeskind, the architect chosen to design the new World Trade Center in New York. Part of the experience is the dizzying effect of the out-of-kilter walls.*

❖Black American West Museum and Heritage

### Center (short cab ride from Downtown)

*http://blackamericanwestmuseum.com/*

*Paul W. Stewart, founder of the museum said his research has found that as many as 30 percent of cowboys who built the American West were black. In addition to telling the story of the cowboys, it also tells the history of early African-Americans who came west and performed as miners, soldiers, homesteaders, and more. The Museum itself is in the home of Dr. Justina Ford, Colorado's first Black woman doctor.* 

### ❖Tattered Cover LoDo (walk or take 16th St. Mall shuttle) or Tattered Cover Colfax (short bus ride east)

### *http://www.tatteredcover.com*

*It's the biggest west of the Mississippi and certainly one of the largest independent booksellers in the country. Come browse and lose yourself for a few hours in the cozy bookstore where Barnes & Noble takes its cues.*

### ❖Colorado History Museum (Downtown) "The Italians of Denver" exhibit

*http://www.coloradohistory.org/ex hibits/coloradomuseum.htm*

*A history of Italians in Colorado, from immigrants who came in the mid-1880s, to their work as miners, business owners, farmers and railroad workers throughout the 20th century, through their assimilation into the greater American culture of Denver today. The exhibit includes family and business artifacts, photographs and oral histories.* 

❖Wazee Supper Club (walk or

### Mall shuttle to LoDo)

*/*

*http://www.wazeesupperclub.com*

*Come have a drink at the long wooden bar, or try one of THE best pizza places you'll find in Denver.*

### ❖The Thin Man (short cab ride from downtown)

*(2015 E. 17th Ave., 303-320- 7814)*

*Tiny but fun neighborhood bar that serves great infused vodkas and sits right next to a nice collection of restaurants.*

### ❖Gabor's (very short cab ride from downtown)

*1223 E. 13th Ave., 303-832- 3108*

*The fun and funky ambience includes red leather booths and large portraits of James Dean and Ingrid Bergman on the walls.* 

*It has a great jukebox pick and typical bar food for that day when you need to escape the craziness of the conference.*

### ❖ JR's Bar and Grill (short walk or cab ride from downtown)

*http://www.myjrs.com/*

*777 E. 17th St., 303-831-0459* 

*This is a fun gay bar frequented by many straight customers. It is the place where a member of the recent "Real World Denver" cast tended bar.*

For more suggestions, see the SLA Rocky Mountain Chapter's wiki on the conference:

http://lib.colostate.edu/publicwiki/index.php?title=Special \_Libraries\_Association.

#### **PEOPLE On the move**

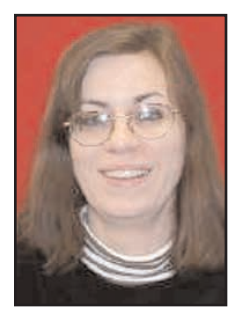

**BY JENNIFER O'NEILL**

**Merrie Monteagudo** has been promoted to the position of Library Manager of *The San Diego Union-Tribune*, succeeding recently retired **Sharon Reeves**.

Merrie has been their Research Supervisor since 2000 and a member of the SDUT staff since 1988. She earned numerous company-wide and departmental awards, including an annual Newsroom Achievement Award for Best Support of Journalistic Excellence, an annual U-Team MVP Award and Library Star of the Year. She is a meticulous, tireless and ingenious researcher with the ability to grasp and teach new technologies quickly and a phenomenal memory.

Merrie is on track to earn an Executive M.L.I.S degree this summer as part of the first such cohort of San Jose State University 's School of Library & Information Science. She was SLA 's News Division Secretary for 2004-2006 and a participant at Poynter's 2004 seminar, "Mission Critical: Reshaping News Librarianship for the 21st Century".

Merrie is able to leap tall databases in a single bound. Anne Magill, Library Administrative Supervisor at the Union-Tribune says she's a swell baker too.

After 6 years in the library at *People* magazine **Sue Radlauer** started as an information specialist in the library at **Forbes** on a temporary basis in September, 2006 and then as a permanent employee in November, 2006.

After 20+ years in the research field, she went back to school and received her MLS from Drexel University, via their online Masters program. She says that with the crazy schedule she had at *People*, doing it online was really the only way I could have managed. And she credits Time Inc's tuition reimbursement with making it all possible. She says that school was a great experience but not easy at first after being out for so many years!

Claire Giglio was recently promoted from Graphics Coordinator to Archive Supervisor for the *St. Petersburg Times*. She supervises a staff of 8 news archivists. Claire has been with the *Times* for 19 years.

**Mike Meiners** has become newsroom administrator at the *St. Louis Post-Dispatch*. He will be in charge of the newsroom budget, oversee newsroom technology and news research. Mike says he will handle a variety of responsibilities - "anything from a broken chair to setting up a new bureau," as he put it.

**Arnie Robbins** believes, "he will be a perfect fit—and a worthy successor to **Charles Arms**." Since Mike became News Research Director there Arnie says," he improved the research contribution to the daily work, reintroduced computer-assisted reporting to the newsroom, provided additional information resources, and streamlined the archiving process. Mike was also a leader in creating the page archive and arranging for online photo and page reprints."

"Before moving to St. Louis, Mike worked at the *Fort Lauderdale Sun-Sentinel* as News Research Director. He also has worked at the *Washington Post*, *USA Today*, the *St. Petersburg Times* and *Tampa Tribune*. His experience includes positions in technology and online divisions as well as the newsroom. He began his newspaper career as a News Librarian at the *Tampa Tribune* 20 years."

Mike says that The Newsroom Technology Manager and the News Research Director will be his direct reports, so he will still have a hand in his two favorite departments.

### **Retirements**

After nearly 40 years at *The Columbus Dispatch,* **Kathy Waxler** has taken early retirement.

**Amy Disch**, News Researcher/Librarian at *The Columbus Dispatch* says that Kathy always had a smile on her face and was

*Continued on page 12*

## **REGIONAL**

# **Media Libraries in Germany: A Canadian Perspective**

**BY MICHELE MELADY, MANAGER CBC REFERENCE & IMAGE RESEARCH LIBRARIES**

Within Libraries & Archives at the Canadian Broadcasting Corporation in Toronto, the pace of change the past couple years has the Canadian Broadcasting Corporation in Toronto, the been blistering. We've taken on exciting and complex initiatives such as reorganization and integration of the libraries, content management and preservation projects for photographic, moving image and radio assets, and building and organizing a digital archive for desktop television.

In November 2006 I had the opportunity to discover how other public broadcasters are dealing with similar challenges when I visited ZDF and WDR in Germany, courtesy of the Goethe-Institut Toronto.

I was pleased to learn that far from merely "coping" with change, the media librarians I met are embracing it, and playing leadership roles within their organizations in managing that change. Through discussions with staff, tours of their libraries, and demos of their systems, I came away with renewed admiration for the skills, professionalism and commitment that librarians consistently bring to the equation.

Plus I got to experience first-hand that unfailing German organization, thoroughness and formality that we more casual North Americans would do well to emulate from time to time! The amount of time, energy and enterprise-wide involvement that went into my visits was clearly evident. Every detail was attended to, from overview Powerpoint presentations, itineraries, and staff lists to the delicious Ritter Sport chocolate and excellent German coffee that accompanied our meetings.

ZDF (Zweites Deutsches Fernsehen; "Second German Television") is based in Mainz, a charming city of 190,000 on the River Rhine, 25 minutes from Frankfurt Airport by commuter train. The spirit of easy conviviality one senses as a visitor to Mainz is perhaps due to its close proximity to some of Germany's finest vineyards in the Mosel and Rhine Valleys. In addition to its fame as a wine centre, Mainz's credentials as a media centre are long-standing and auspicious: Johannes Gutenberg, the inventor of movable type, was born and died there.

Germany's largest national public television station began broadcasting on April 1, 1963 and moved its headquarters to Mainz in 1974. Funded by license fees levied on citizens' television receivers, advertising and other revenues, ZDF has a current operating budget of approximately 1.9 billion euros, making it one of Europe's most wellsupported public broadcasters.

❝*Through discussions with staff, tours of their libraries, and demos of their systems, I came away with renewed admiration for the skills, professionalism and commitment that librarians consistently bring to the equation.*❞

ZDF's mandate is to provide quality information, educational and entertainment programming to all age groups. Its strengths are news, current affairs, documentaries, sports programming and drama. It boasts an impressive 18 bureaus throughout Germany and 19 foreign bureaus around the world. As one of the official broadcasters of the 2006 World Cup, ZDF set a new audience record when 29.5 million viewers watched Germany lose to Italy in the semifinal.

The Archiv-Bibliothek-Dokumentation department (ABD) exists to support ZDF's programming and production needs. Director Axel Bundenthal and his staff provide a tripartite service: archiving and cataloguing programming, and making it available for reuse and sale; assisting journalists with factual, visual, and music research; and collecting and organizing paper documents from programming and business units to comply with operational requirements and to preserve ZDF's corporate history.

At CBC we are in the early stages of rolling out desktop television, so to see the mature, smoothly functioning system in place at ZDF was both inspiring and envyinducing. ZDF's media asset management system is from Blue Order, a leading software vendor and solutions provider located just one hour from Mainz. The initial pilot was installed in mid-2001 and the main system was implemented in August 2002.

ZDF's digital video archive has the capacity to serve up to 400 concurrent users and to hold more than 10,000 hours of DV50 format video material. Tina Timmer, who oversees this area within ABD, told me that on a daily basis, 12 hours of news, magazine, sports, specials and live programming are added to the digital archive.

The advantages of the digital archive system are clear: direct, simultaneous access from people's desktops to the archive; improved capture and storage of metadata; and no more lost or misplaced tapes!

Librarians work on the digital archive from 4:30 a.m. to 10 p.m. daily, performing logging, cataloguing, rights and research duties within the system's various client interfaces. Amazingly there is no cataloguing backlog for major news programming.

A similar level of systems sophistication exists within the information research service provided by ABD. More than 4,000 registered staff members and freelancers

# **NLN FEATURE**

# **New Book…**

# *BREAKING NEWS: HOW THE ASSOCIATED PRESS HAS COVERED WAR, PEACE, AND EVERYTHING ELSE*

**BY THE REPORTERS OF THE ASSOCIATED PRESS, WITH AN INTRODUCTION BY DAVID HALBERSTAM, PRINCETON ARCHITECTURAL PRESS, 2007**

### **BY VALERIE S. KOMOR DIRECTOR, AP CORPORATE ARCHIVES**

The Associated Press has recorded<br>the world's news since its founding<br>in 1846. An association of five<br>New York City daily papers at its birth, AP the world's news since its founding in 1846. An association of five has always had one mission: to get the story first, right, and "out of town." It has also retained its original structure: a not-forprofit cooperative owned by the domestic newspapers it serves. In spite of its long and valued service in gathering and transmitting the news, AP has not been the subject of a full-length study since 1940, when Oliver Gramling, an AP executive, brought out his largely anecdotal though highly readable AP: *The Story of News*. Without footnotes!

*Breaking News: How the Associated Press Has Covered War, Peace, and Everything Else*, written by 13 AP reporters, to be published in June by Princeton Architectural Press, will be the first fully documented account of the behind-the-scenes workings of AP. Breaking News turns the spotlight onto those traditionally anonymous reporters and photographers who risk life and limb to get the story. Whatever their beat—-battlefield, courtroom, airfield, boxing ring, death chamber, scene of calamity, or district precinct on election night—the accounts of how the stories were filed are as riveting as the news itself. Sometimes gripping, sometimes hilarious, many of these accounts are drawn from unpublished manuscript sources and oral history interviews assembled in the AP Corporate Archives.

The AP Corporate Archives, retrieved in 2003 from the vaults beneath 50 Rockefeller Plaza, and continuously expanding, holds over a century's worth of documentation, most of it never before

### **Associated Press**

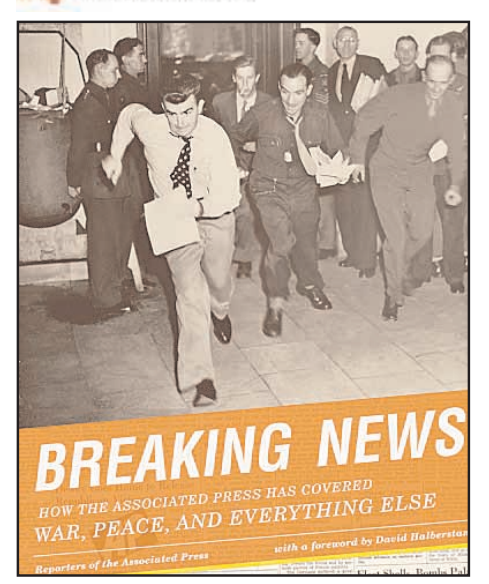

consulted for research purposes. When archivists have completed processing the collections, the archives will be open to researchers. Spanning the years 1848 to the present, the files contain voluminous editorial and administrative correspondence, minutes, subject files, unpublished manuscripts, personal papers, photographs, artifacts, original teletype wire copy, inhouse newsletters, periodicals, rare books, and works of art. This extraordinary array of material exposes the nitty-gritty business of journalism at the working level.

Among the nuggets uncovered: News of the bombing of Pearl Harbor was made by both AP and UP staffers in different locations in Hawaii. AP's Eugene Burns was eating breakfast when he saw planes bearing the insignia of the Rising Sun flying overhead dropping bombs. Grabbing a phone, he called the San Francisco bureau but was cut off after dictating a paragraph. That dispatch never made the wire, nor has any trace of it survived. We know of it through the recollections of Burns' daughter, which are confirmed by retired Honolulu bureau staff. In the end, President Roosevelt's press secretary Stephen Early telephoned the Washington bureaus of the three wire services and gave them the news simultaneously. Bill Peacock was lunching on a peanut butter and bacon sandwich when he got the news and nearly choked on hearing it. His AP flash moved at 2:22 p.m. EST, about an hour after the attack began.

In March 1959, the Dalai Lama sought political asylum in India following Communist China's takeover of Tibet. In Calcutta, AP's Jim Becker was worried that his UPI rival, Earnest Hoberecht, was already sending his third picture of the rarely photographed monk, and the cables from London echoed his anxiety: "Urgent Becker Second UPI Dalai Lama Rolling Now Our Subscribers Upset Anxious AP Photos London." After fifty minutes, this cable arrived: "Urgent Becker UPI Dalai Lama Full Haired. Our Dalai Lama Shorn Clarify Urgently." As it happened, Hoberecht was the only member of the foreign press corps who did not know what the Dalai Lama looked like, and so had cropped out the bald gentleman, identifying the bearded Indian foreign ministry's press spokesman as the Dalai Lama. Years later, a former AP reporter was seated next to a high-ranking Indian diplomat at an official dinner. The diplomat explained that he was once a press officer, adding, "Let me tell you about the time I was mistaken for the Dalai Lama."

*Continued on next page*

# **2007 SLA News Division Awards Announced**

*It is my pleasure and honor to announce the 2007 recipients of this year's News Division Awards:*

*Joseph F. Kwapil Memorial Award - Carolyn Hardnett Robinson Agnes Henebry Roll of Honor Award - Debra Bade and Jessica Baumgart David Rhydwen Award for Outstanding Scholarly Contributions to News Librarianship - Barbara Semonche*

*Congratulations to all!*

*Also, I would like to thank my fellow committee members for their gracious assistance: Celia Donnelly, Steve Gietschier, Linda Henderson and Marion Paynter.*

*The awards banquet is on Tuesday, June 5th at the Denver Museum of Nature and Science. I hope to see you there.*

*Denise J. Jones Research Manager The News & Observer*

# **NLN FEATURE**

## **New Book…**

*BREAKING NEWS: HOW THE ASSOCIATED PRESS HAS COVERED WAR, PEACE, AND EVERYTHING ELSE*

*Continued from previous page*

While studying AP's coverage of the Civil War, Richard Pyle discovered just how significant a role stenographer and AP Harrisburg stringer Joseph Ignatius Gilbert (d. 1926) had played in recording the Gettysburg Address. While Gettysburg scholars had known of Gilbert, they had not had access to a speech he gave in 1917 to the annual meeting of the National Court Reporters Association. In that speech, Gilbert tells how AP's Washington agent Lawrence Gobright hired him to cover President Lincoln's cemetery dedication at Gettysburg on November 19, 1863. Gilbert took down the address in short-

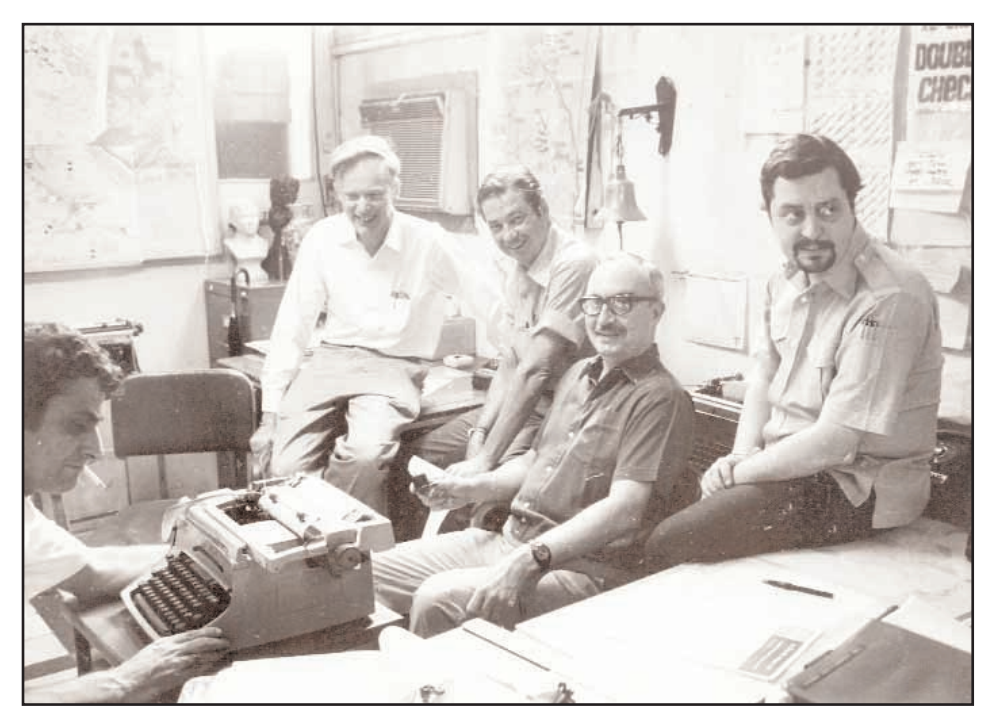

Five former AP Saigon bureau chiefs, from left: George Esper (1973-75), Malcolm Browne (1961-64), George McArthur (1968-69), Edwin Q. White (1965-67), and Richard Pyle (1970-73), April 28, 1972. Collection of Richard Pyle

*Continued on page 14*

## **TECH TIPS**

# **Taking advantage of tabs in Firefox**

**BY CAROLYN EDDS NEWS RESEARCHER** *ST. PETERSBURG TIMES*

I irefox. If you are not already using<br>this Web browser, take some time to<br>download it from http://www.mozil-<br>la.com/en-US/firefox/ and check it out. It **liferom** if you are not already using this Web browser, take some time to download it from http://www.mozilhas some advantages that you might not find in other Web browsers. One advantage is tabs, which will be the focus of this article. One benefit is you can open several Web sites in one window or create one bookmark for several links on the same subject. If you have Firefox installed, open it while reading this article to learn about these tricks. If you do not have Firefox installed yet, this article will give you one idea of why you should download it.

Before we get to tabs, here is a tip about the address bar. For one-click access to a favorite Web site, open that Web site in a window. In the address bar, grab the icon for that address (a hand should display when the cursor is rolled over the icon) and drag that icon to the Bookmarks Toolbar, which is the bar just below the address bar. Release the icon. An icon should appear in the Bookmarks Toolbar with the title of that Web page. The next time you want to access that Web site, click on that icon here.

To remove a link from the Bookmarks Toolbar, point at the link, right-click and select cut. The link should disappear from the Bookmarks Toolbar.

Now we will discuss tabs. In Firefox, you can open several tabs in one window. To open tabs in a single window, go to the file menu and select New Tab. Another way to open a tab in the current window is to point at a link, right-click and select Open Link in New Tab.

Perhaps you want several tabs open on a similar subject. For example, in one window open several tabs for Florida newspapers. (For addresses, visit the SLA News Division Web site's list of News Archives in

the Internet sites section.) It will take a few moments to open the Web sites of five or six newspapers. Once opened, you can click back and forth between tabs while only one window is open. This allows you to open several Web sites but have only one item on your taskbar at the bottom of the screen.

Once several tabs are open, they can be rearranged. Perhaps you want to put them in alphabetical order. Moving them is as simple as drag and drop. Select the tab you want to move by pointing at it and clicking on the left mouse button. Continue holding the mouse button down while moving the cursor to the desired location. Point at

❝*If you do not have Firefox installed yet, this article will give you one idea of why you should download it.*❞

the new location and a small arrow should appear. Release the left mouse button and the tab should move to the new location.

Perhaps you want to read these Florida newspapers on a regular basis. One of the advantages in Firefox is the ability to bookmark a set of Web sites as one bookmark, rather than several. This can be done by bookmarking a set of tabs. So rather than open five or six tabs or windows the next time you want to read these newspapers, you can create a single bookmark for all of these tabs. To do this open all the Web sites you want in this bookmark in separate tabs within one window. Arrange them in the desired order.

From the bookmark menu, select Bookmark All Tabs. In the box labeled Name, enter the desired name for this bookmark. If you next click on OK, the bookmark will be added to your root list of bookmarks. Go back to the Bookmark menu, find the bookmark and select Open in Tabs. The bookmark will open all the bookmarked tabs in one window.

Or, before clicking on OK, there are a couple of other options. The first is to move to the Create In box and select where you want to store this bookmark from the dropdown list. If you select Bookmarks Toolbar and click on OK, the bookmark will be added to your Bookmarks Toolbar below the address bar

Perhaps you have an existing bookmark for newspapers and within that bookmark you want to have one link to Florida newspapers, one link to Georgia newspapers and so on. With the window open containing all tabs for the Florida newspapers, from the bookmark menu, select Bookmark All Tabs. Enter the desired name for this bookmark in the box labeled Name. For this example, we will call it Florida Newspapers. This time, click on the dropdown arrow to the right of the "Create in" box. This is not the dropdown arrow in that box but rather to the right of it. Find the desired bookmark where you want to add this set of tabs. For this example, we will pretend you have a bookmark labeled Newspapers. Select Newspapers and click on OK.

From the Bookmark menu on the toolbar, find the bookmark for Newspapers. When you select it, the link you created, Florida Newspapers, should display. Select it and then select Open in Tabs. All the tabs for the Florida newspapers should display.

As you may have noticed, from the Bookmark menu, when you select a bookmark that contains several tabs, on the Bookmark menu it displays the list of all tabs in that window as well as the option to Open in Tabs. If you wanted to read only one Florida newspaper rather than opening all Florida newspapers in one tab, then select that newspaper.

*Continued on page 15*

# **LIBRARY PROFILE**

# *The Denver Post* **Library: Reaching Greater Heights in the Mile-High City**

*Continued from page 1*

2004 "offers full-color pages of the *Post*" which are utilized by the paper's news and advertising departments.

One of the library's "unique sources," according to Makings, is a "collection of two million index cards detailing every story published in *The Denver Post* from 1895 to 1981, when it ceased to be maintained." Each index card contains handwritten information, including headline citation, publication date, page, column and brief story summary. If additional details are required, users are able to view complete stories on microfilm. Makings says the cards have proved "invaluable in tracking historic events, writing obits, summarizing careers, issues and just plain backtracking."

*The Post* librarians utilize several electronic databases in their research, including "Lexis/Nexis, NewsLibrary, Factiva, Acxiom, Accurint, Pacer, CoCourts and Courtlink." They also "created and maintain" the home page of the newsroom intranet, known as DPWeb, which offers users "instant access to in-house databases such as voter registration, census data and school test scores," as well as "links to staff phone numbers, story logs, photo assignments and a blog" titled "The Water Cooler."

The librarians have also maintained "a database of Colorado war casualties," which Makings says "was gratefully seized upon by the photography staff to create a moving online slide show of photos, details and music" which was available for viewing on the *Post's* Web site "on the fourth anniversary of the Iraq war." In addition, the librarians have "created the first of several 'templates' to ensure we touch all bases when researching individuals or companies." Makings says this effort arose from advice

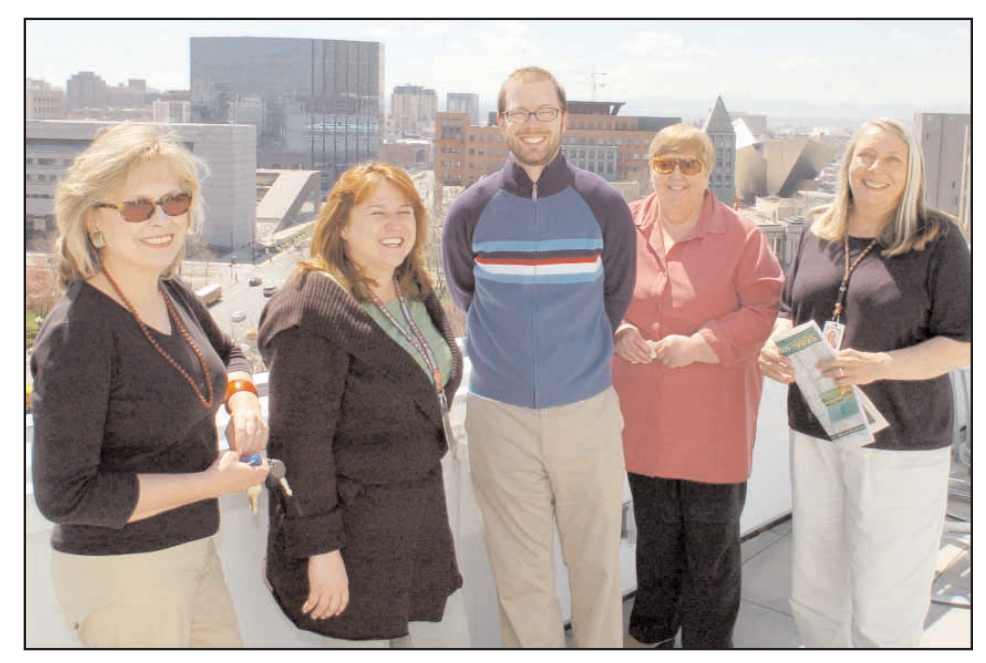

Rooftop pose of *Denver Post* librarians, l-r: Vickie Makings, Regina Avila, Barry Osborne, Jan Torpy and Barb Hudson.

received by **Sylvia James** at the Special Libraries Association's 2006 annual conference in Baltimore and that it has "enabled a request to be divided up, but thoroughly executed."

*The Post* Research Library is staffed by Library Director **Vickie Makings**, Assistant Director **Regina Avila** and librarians **Barb Hudson**, **Monnie Nilsson**, **Barry Osborne** and **Jan Torphy**. Their day begins at 8:30 a.m. and the library remains open until 7:30 or 8 p.m. "Start-the-day activities" include sorting newspapers and text and photo archiving, along with "research requests" that can be made "early in the day and crescendo until 6 p.m." Makings reports that the librarians share and split duties as needed, rotate attendance at the daily news meeting and "fully participate in story planning sessions," all of which make for "a collegial working atmosphere."

The librarians take an active role in promoting the library and its services, participating in news and "long-range planning meetings," offering database training to all new employees and ensuring research credits for any material "compiled or created for publication." They also "maintain the staff photo database and freelancers' contracts" and create "cheat sheets" with basic search tips for using databases such as Nexis and Web sites such as Google and MySpace which are placed both in staff mailboxes and posted on DPWeb. Makings adds that the "librarians don't hesitate to use their public forum on DPWeb to broadcast upcoming training sessions, list helpful Web sites, point out interesting sources and keep communication open."

Makings states that "a broad education is one of the most helpful tools one can have in news libraries," along with strong writing skills. She adds that if someone seeking employment in a news library had "difficulty with generally known historic facts, it's a red flag" because "depth of knowledge may be lacking."

Makings also believes that "every employee brings specialty interests to work and that it is important to encourage them. We value diversity of all kinds," she says, "and are continually working to make sure people feel their ideas are valued and used."

# **PEOPLE**

*Continued from page 6*

friendly and helpful to her co-workers and everyone who used the library. "Her extensive knowledge of the clip and photo files and of Columbus history proved invaluable in the library's research efforts."

Most importantly, says Amy, "She's been very good to me since my move to Columbus from Wisconsin in September 2005. I have no doubt that this major transition in my life wouldn't have been nearly as smooth without Kathy's help... [her] colleagues will miss working with her, but we wish her all the best in her retirement and new adventures."

After 25 years, **Richard Pennington** has left the *Boston Globe* Library. He says that he, "appreciate[s] everything the good people on the list have done to make my job easier, and I hope that I have repaid my debt in kind. The list is a mighty tool!"

He hopes to have a year off and then work in 2008, "in the world of books and papers."

But he says his job seemed the end of the rainbow in 1981, and he doubts if anyone can match the excitement of the newspaper world, especially in the old days.

**Charlie Campo**, Chief Librarian of the *Bangor Daily News*, has been re-appointed as the special libraries representative on the Maine Library Commission by Governor John E. Baldacci. Charlie was originally appointed to the commission in 2001 by former Governor Angus S. King, Jr.

I believe **Jessica Baumgart** shocked us all on February 7th when she posted that she would be leaving Harvard.

Her post said, "As much as I love being a news librarian, I am stepping out of the profession to accept an offer I shouldn't refuse from the software company Renesys.

I can't say enough good things about news librarianship. I would still heavily encourage anyone who's even remotely interested in the profession to try it out...

Newslib, the SLA News Division, and

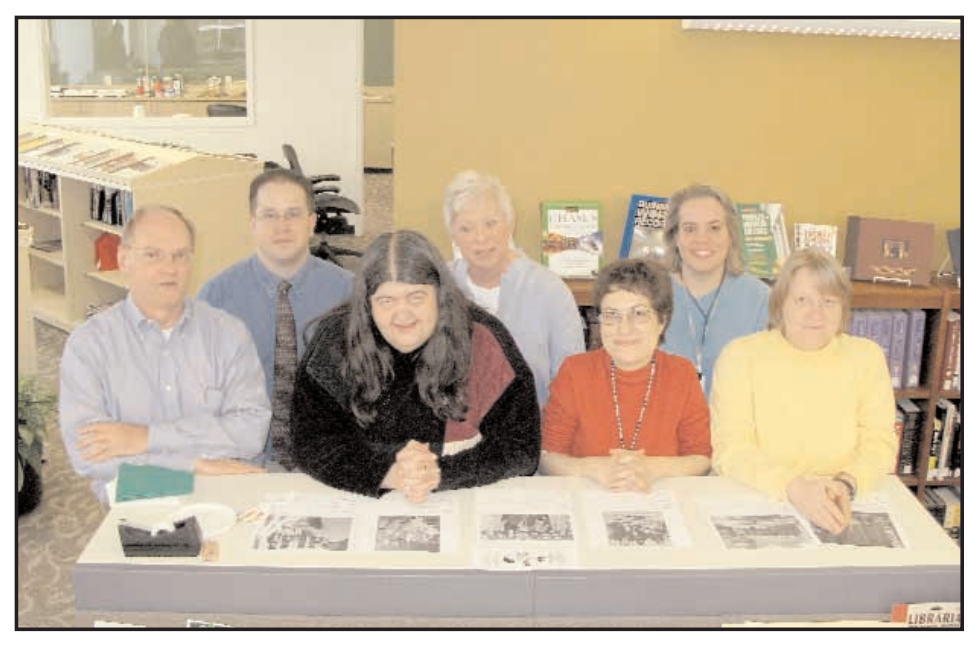

Kathy Waxler's farewell party, Columbus Dispatch library. Front row, l-r: Jim Hunter, Kathy Waxler, Linda Deitch and Susan Stonick.

Back row: Victor Black, former *Dispatch* librarian Sue Kelley, Amy Disch.

many of our colleagues are amazing. I hope wherever my career path leads me, I'll be able to find colleagues who are just as wonderful, talented, helpful, intelligent, etc., etc."

**Judy Howard**, Head Librarian at the *Peoria Journal Star* Library, has retired. She took an early buyout after almost 41 years. **Judy Hicks** is the new Head Librarian at the *Journal Star*.

### **In Passing**

**Luis Bueno**, *The Miami Herald's* retired chief archivist passed away. Here is a portion of his obituary which was written by Luisa Yanez and posted on Wed, Apr. 18, 2007.

*Luis Bueno had an encyclopedic mind — a treasure trove of topics that would spring forth miraculously to save someone who was stumped.*

*For decades, the ''razor-sharp minded'' Bueno served as The Miami Herald's chief archivist, helping a legion of reporters gather background information for their stories.*

Bueno died at his Miami-Dade home on Tuesday of complications from emphysema. He was 82.

''He was a very elegant and refined man. I always called him Don Bueno,'' said **Gay Nemeti**, former *Miami Herald* library services editor. 'I never asked him how he was doing that he didn't answer back: `Never better!'

Born in 1925 in Santiago province to a well-to-do family, Bueno fled to the United States in 1960, a year after the Cuban revolution brought Fidel Castro to power...

A father of two daughters, Bueno gladly found work at *The Miami Herald'*s library, where he stood out as an erudite gentleman who joyfully embraced his work.

At the newspaper, reporters and editors recalled him as the answer man who they would turn to when they needed information. His job was to keep current ''the morgue'' — stacks and stacks of story clippings and photographs carefully culled and cataloged from the published newspaper.

In the 1970s, Bueno became head librarian, overseeing the clippings, preservation and cataloging of material. He remained at the job until the department moved to a digital system in the early

# **PEOPLE**

*Continued from previous page*

1980s. Bueno officially retired in 1994, but continued working part-time until recently.

''He always enjoyed library work. He said it kept him active and sharp,'' said Rafael Fernandez, a longtime friend and *Miami Herald* news archivist.

### SAVED THE DAY

Even long after his retirement, the newspaper tapped Bueno's talents, said Sue Mullin, calendar editor.

"When *The Herald* was working on its centennial edition a few years ago, the best minds at the newspaper could not pin down when a descendant of the founding Knight's brothers had worked at the *Miami Herald* as an intern," Mullin said.

"It was a historical tidbit that had tantalized [legendary *Herald* reporter and editor] Gene Miller for weeks.''

Mullin said there appeared to be no record that the young man, who was subsequently killed in Philadelphia, had ever been at *The Miami Herald* no byline file, no old photo, no payroll record. She said there was only a vague recollection by Miller, a two-time Pulitzer Prize winner who died in 2005.

Then someone asked Bueno. "He remembered the byline and instantly recalled a story written by the young intern and its approximate date many decades earlier,'' Mullin said. "He went to the microfilm file, fumbled with an ancient machine and promptly printed a copy of a story with the byline of the young Knight.''

It was a eureka moment for Miller. "I'll be damned,'' he declared...

''He was known in the office for his homemade hummus and rum cake,'' Nemeti said.

# **News Researchers at NICAR Conference**

## **BY CAROLYN EDDS**

*ST. PETERSBURG TIMES*

In March, some news researchers attended the annual conference of the National Institute for Computer-Assisted Reporting (NICAR), held in Cleveland. Session topics included scripting, mapping, getting databases on a Web si n March, some news researchers attended the annual conference of the National Institute for Computer-Assisted Reporting (NICAR), held in Cleveland. Session topics included scripting, mapping, getting databases on a els focused on using CAR for particular beats. Attendees also learned in hands-on classes. Topics in these classes included Excel, Access, scripting, mapping, researching on the Web, and statistics. More information is available at http://www.ire.org/training/cleveland07/

*Cleveland Plain-Dealer* news researcher **Jo Ellen Corrigan** did an excellent job researching a dinner spot for the traditional news researcher dinner. We enjoyed food and fun at Pickwick & Frolic. Some of the news researchers enjoying the magic tricks and singing entertainment included **Jo Ellen Corrigan**, **Cheryl Diamond** (*The Plain Dealer*), **Monnie Nilsson** (*The Denver Post*), **Leslie A. Norman** (*The Wall Street Journal*), **Alice Pepper** (*Detroit Free Press*), **Maureen Watts** (*The Virginian-Pilot*), **Kimberly Kent** (*Virginia Pilot*), **Debbie Wolfe** (*St. Petersburg Times*) and **Carolyn Edds** (*St. Petersburg Times*).

# *The Denver Post* **Library: Reaching Greater Heights in the Mile-High City**

*Continued from page 11*

Looking toward the future, Makings says "our companies are creating new online products" and the result "will be a huge need for credibly sourced material to feed these products," so "it is vital to understand the emerging technologies in information gathering." For the librarians, this may mean "a merging of researching and reporting duties to create original" content "such as timelines, info boxes and background compilations" to accompany stories. Most importantly, Makings says, is the need for librarians "to be even more forward thinking and agile than ever. Librarians skills are so transportable," she says, that "there is opportunity everywhere."

\* A Lobby reception, with a talk by *Denver* Post Editor Gregory L. Moore, a tour of the 6th floor *The Denver Post* Research Library and a panoramic view of the city and mountains from a 10th floor rooftop terrace, hosted by Library Director Vickie Makings and her staff, will take place Monday, June 4, from 5:30 to 7:30 p.m. Participants should meet in the lobby of the Denver Newspaper Agency building, 101 W. Colfax Avenue. For more information, contact Vickie Makings, vmakings@denverpost.com.

*Clarification: In my profile of the Gleaner Library in the Winter 2007 issue of NLN, there are two points I would like to clarify.*

*\* The Gleaner publishes seven days a week.*

*\* The Gleaner Library staff utilizes local databases for research, but does not have access to services such as LexisNexis, Factiva and AutoTrack.*

*My apologies for not being clear on these points.*

# **In Memoriam…Sandy Macomber**

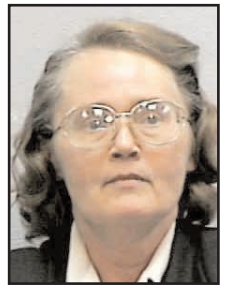

**SANDY MACOMBER**

andy Macomber, a longtime libral league at *The Oregonian*, passed a April. Excerpts from the newsroom of March 2006 when she retired follow: andy Macomber, a longtime library colleague at *The Oregonian*, passed away in April. Excerpts from the newsroom memo

Sandy has been a major contributor to *The Oregonian's* growth and success for more than 30 years, and she will be missed — for her professional contributions certainly, but even more for her personal qualities of dedication and contagious cheerfulness.

Sandy first came to *The Oregonian* in 1971. The "morgue" of 35 years ago was bursting with hundreds of thousands of clips, hand-cut out of the paper every day by library clerks who pasted them onto 5x8 cards, folded them to fit and filed them in monolithic motorized rolling shelves. The morgue groaned under the load and literally squealed as the 8-foot-wide shelves rolled around. High tech in those days was a can of 3 in-One oil.

Sandy worked in this rubber-cement factory for four years, then in 1974 moved back home to Troy, Vermont, for family reasons. But her four years in Oregon had gotten under her skin, and within a year she was calling head librarian Doris Smith about coming back. She rejoined the library in the summer of 1976.

As automation started to take hold — first with electronic indexes of the clips replacing banks of 3x5 card cabinets — Doris hid Sandy behind a cubicle wall so that she could avoid distraction and learn the new technologies. Under Doris, Sandy took charge of the original electronic archives and masterminded the conversion of the clips to a computer-indexed microfiche collection. When Doris retired in 1988, Sandy became head librarian and made it her mission to turn the morgue into an extensive reference library from what had been a single bank of book shelves. The centerpiece would be the Oregon Collection, amassed over a century by the editorial-page editors and colleagues. In 1994, when Dick Johnston offered to move the library from the fourth floor to the old AP Bureau space on the third floor, she jumped at the opportunity to design a first-rate newspaper library, complete with "space-saver" rolling

stacks, into which she incorporated the library of more than 5,000 volumes. Over the next decade she steadily beefed up the Oregon Collection, an avocation she couldn't avoid given her love of history, especially that of the Civil War and World Wars and Oregon's part in them.

Under her leadership, library modernization continued with the addition of microfilm and microfiche readers that could send copies of historic pages digitally to the newsroom, reporter research areas equipped with huge 9-track tape readers (the original medium for most investigative work), scanners and other research-oriented accessories.

On Friday night, Dec. 31, 1999, Sandy slept under her desk because she didn't trust the old VuText system to make it through Y2K. She was right. It crashed at midnight, and she was able to get the techs working on it right away and by morning it was humming along in a new millennium as if nothing had happened.

In 2001, when the research team moved up to the 4th floor to be closer to reporters on a daily basis, Sandy concentrated on creating an archive of resources for *The Oregonian*, which included the Library intranet (http://newsdata.oregonian.com/library).

Those who worked with Sandy above all remember her cheerfulness and support. She never missed an opportunity for an impromptu pizza party, usually followed by coffee and cookies (homemade) in the library. No matter how stressful things would get, Nan Robinson recalls, "she could cure the blues away for anyone, including herself, by ordering a ton of pizzas."

Her most notable quality, however, was her eagerness and joy in the hunt for information. She would jump through every hoop she could to find that needle in the haystack, some tiny piece of information a reporter wanted. Lynne Palombo remembers how as a new staffer it impressed her that Sandy "cheerfully would go to great lengths to gather information for any reporter. It was her pleasure, and that was a good role model."

# **Media Libraries in Germany: A Canadian Perspective**

*Continued from page 7*

have access to myriad internal and external databanken through a portal page on the ZDF intranet. The Bibliothek stopped clipping in 1996, and since 2001 has compiled electronic dossiers on various news events, topics, and people. These resources, plus press release and news databases, are all available for end-user searching. As part of ZDF's internal cost assignment and recovery system, each user pays 522 euros per year to have a database account.

All in all, I was very impressed with the integrated, technologically advanced library and archives operation at ZDF. I am grateful to all the librarians there who were exceedingly generous in sharing their time and insights with me.

The next day I travelled north by train through the spectacularly scenic Rhine valley, to Cologne (Köln in German). Cologne is Germany's fourth largest city, and is a multicultural, modern, arts and culture powerhouse. It has a lively gallery and nightclub scene, and is famous for its local (delicious!) beer called Kölsch.

The central offices of WDR (Westdeutscher Rundfunk; "West German Radio") are within easy walking distance of the Cologne Cathedral (Kölner Dom), an edifice that was even more magnificent and imposing than I had imagined.

A member of the public broadcasting consortium ARD, WDR is responsible for the regional television service WDR Fernsehen and six regional radio channels. It began broadcasting on two radio channels on January 1, 1956. Its inaugural television broadcast took place on December 17, 1965.

WDR employees 4,500 people, 200 of whom work in Dokumentation und Archive. Heidi Kunde, a senior staff member within the department, coordinated my itinerary and brought me round to all

the various areas.

With radio such an integral service at CBC, I was interested to learn how radio assets are managed at WDR.

Archivist Thomas Beckers explained that while radio production operates in a digital environment, content is still archived on analog formats. The archives at WDR hold 180,000 1/4" tapes, 200,000 CDs, and 35,000 digital audio tapes.

With six radio channels producing 144 programming hours per day, 30% - 40% of which is spoken word, the workload for archivists is heavy. A selective archiving policy is therefore in place, developed in conjunction with programming decisionmakers.

Cataloguing is performed using the onair record of a program, which is available as a sound file on the system for four weeks before it is purged. Records are created in an SAP database, and then the program content is downloaded to a physical storage medium. There is usually a one-week lag between the broadcast of an item and cataloguing.

Planning is well underway however for the introduction of a digital audio archiving system. Beckers remarked that as with many archives, physical storage constraints have become a pressing concern. Hardware components were scheduled for installation in late November, with a goal of being able to add assets into the digital archive by April 2007.

Digitization is a priority for Dokumentation und Archive, but also a key corporate objective of WDR upper management, stated Hans-Peter Klösges, Director of Logistics. On the television side of things, an intermediate solution is in place that allows for desktop previewing of digital footage. A high-resolution component is the next requirement, with plans to have this operational in the next five years.

Klösges says that informational professionals should envisage television and radio archives as part of the circle of production. The archives is not the end of the line, but part of the production continuum that allows for reuse and repurposing of content.

What an apt and pleasing image, libraries and archives being part of the circle of production. My meetings with German colleagues at ZDF and WDR definitely expanded my circle of knowledge. I am very grateful to the Goethe-Institut Toronto for sponsoring such a wonderful opportunity for professional growth and inspiration.

Michele Melady is the Manager, CBC Reference & Image Research Libraries. She can be contacted at Michele\_Melady@cbc.ca

# **Taking advantage of tabs in Firefox**

*Continued from page 10*

Recently I used this trick when I needed to collect information from the DMV office in about ten states. I had one window open with a tab for each DMV office. One Web site did not have the information I needed and I had to call them. I left that tab open to that DMV office and moved on to the other tabs containing the DMV offices in the other states. Then I moved on to other research requests. About an hour or so later, I received a phone call from that one DMV office and I was able to quickly return to their Web site and ask my question.

In this case, as I finished each state, I closed the tab for that state. To close a tab, click on the tab you want to close. One way to close a tab is to then go to the File menu and select Close Tab. Another option is to use the title list of open tabs towards the top of the page, below the Bookmarks Toolbar. Point at the title of the tab you want to close, right-click and select Close Tab.

If you are a current Firefox user, I hope these are some new tricks for you. If have not used Firefox yet, try it out.

# **NLN FEATURE**

**New Book…**

*BREAKING NEWS: HOW THE ASSOCIATED PRESS HAS COVERED WAR, PEACE, AND EVERYTHING ELSE*

*Continued from page 9*

hand, as he was trained to do, but after Lincoln spoke, he had the presence of mind to ask the President if he could borrow his delivery text and copy it down in longhand. He did so, and filed his story on that basis. Although Gilbert's longhand version does not survive (nor does Lincoln's delivered text), Lincoln's secretary John Nicolay always felt that Gilbert's version was the closest to what Lincoln actually said.

# **NEW GROUP on NEWS ARCHIVING**

A group devoted to identifying best practices in news archiving has recently been created. It is a mailing list of news information professionals, vendors and others who discuss various archiving - related issues and arrive at a recommended 'best practice.'

To find out more about the Best Practices in Archiving group, please contact Tim Rozgonyi, Research Editor for the *St. Petersburg Times*, at trozgonyi@sptimes.com or 727.892.2261.

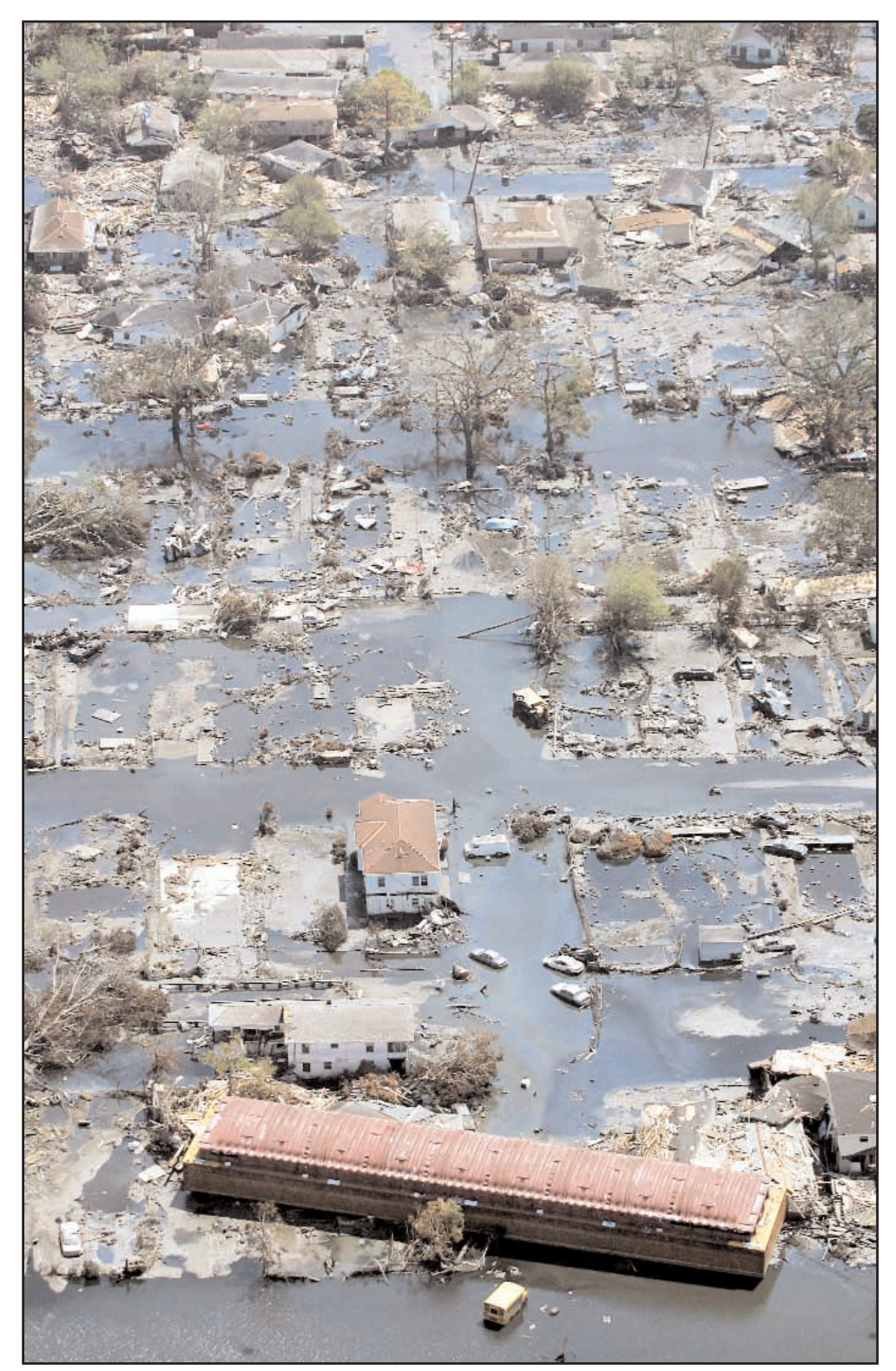

Hurricane Katrina floodwaters covering a New Orleans neighborhood, September 11, 2005. AP Photo by David J. Phillip